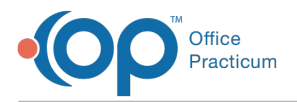

#### Important Content Update Message

We are currently updating the OP Help Center content for OP 20. We appreciate your patience as we continue to make these updates. To locate the version of your software, navigate to: **Help tab > About**.

# SQL: All Accounts with Credits without Patient Name

Last Modified on 12/07/2020 10:00 am EST

### About

 $\mathcal{E}$ 

This SQL shows all patients with nonzero patient or insurance credits. You can apply a filter in the dropdown to exclude whatever it is you don't want to see.

A sample image of this SQL report run in the Database Viewer is shown below:

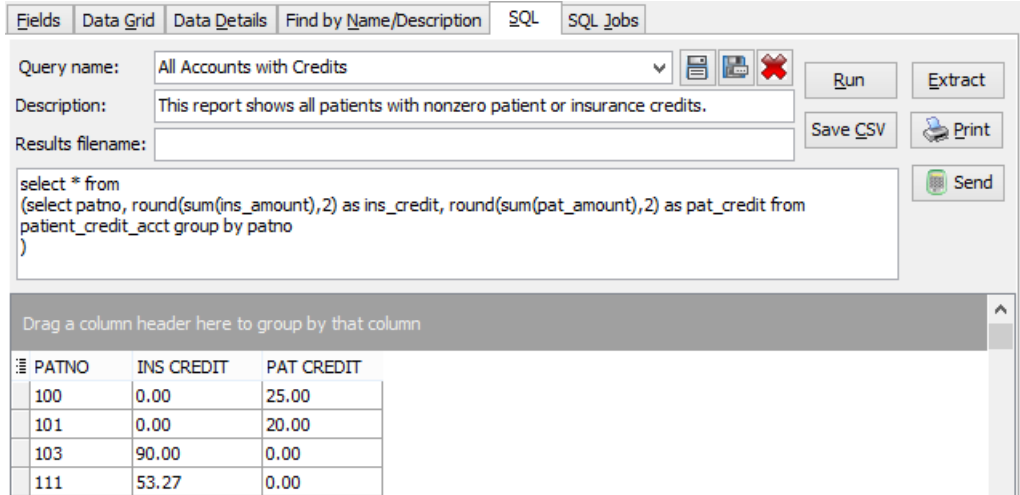

#### **Caveats**

None.

## **Code**

Copy

To highlight and copy the code below to your clipboard, simply click the**Copy** button.

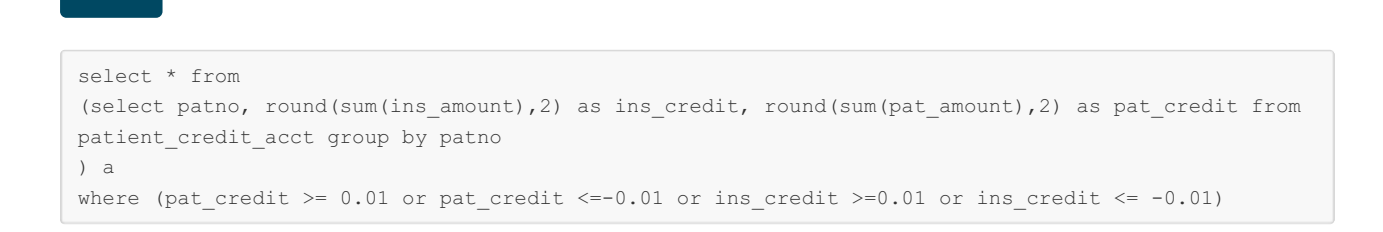

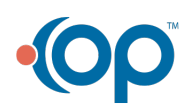